Re me ne ref Fi

## **Referto neurologico generale** *ss ar e*

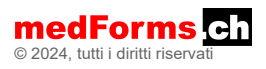

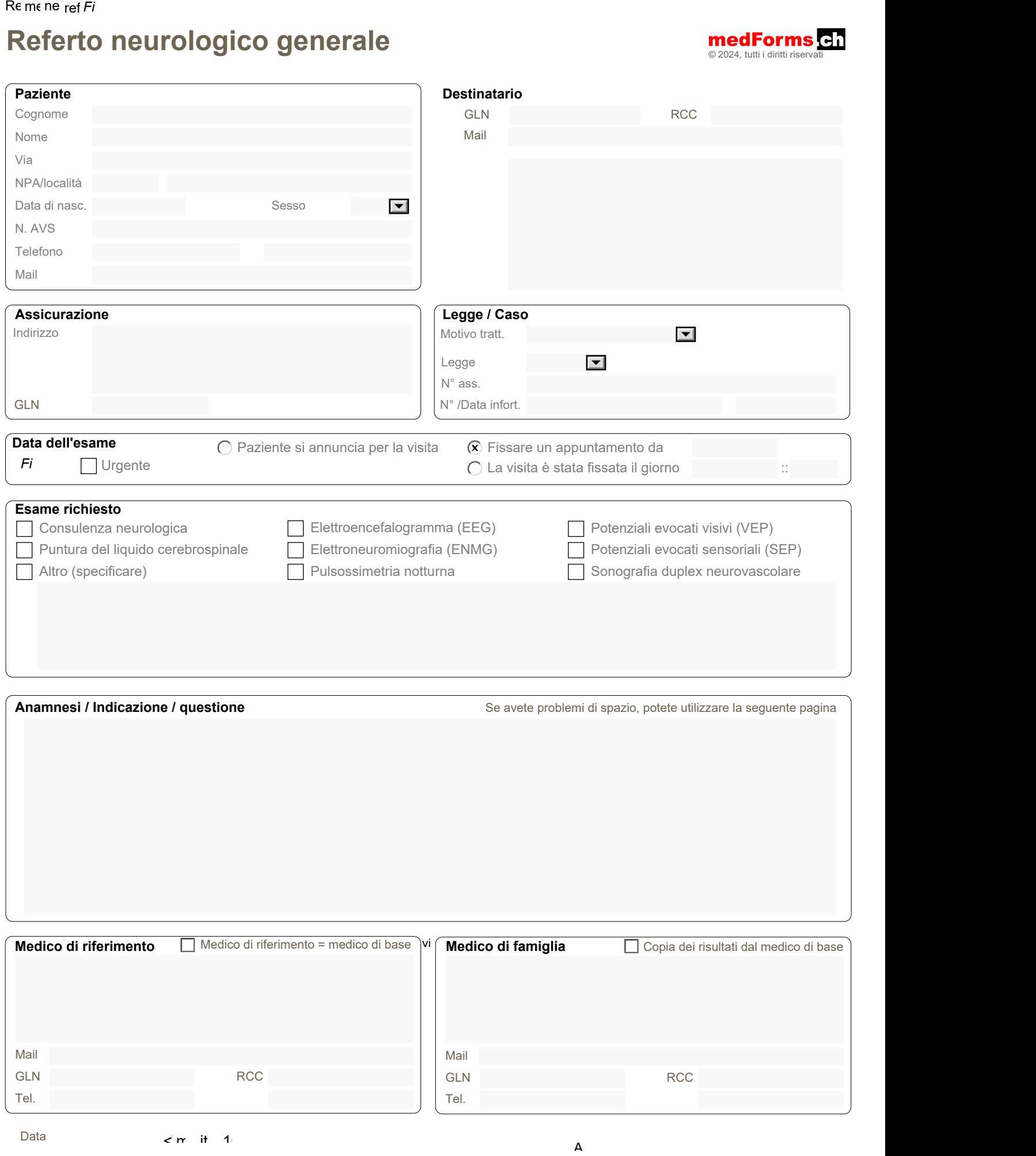

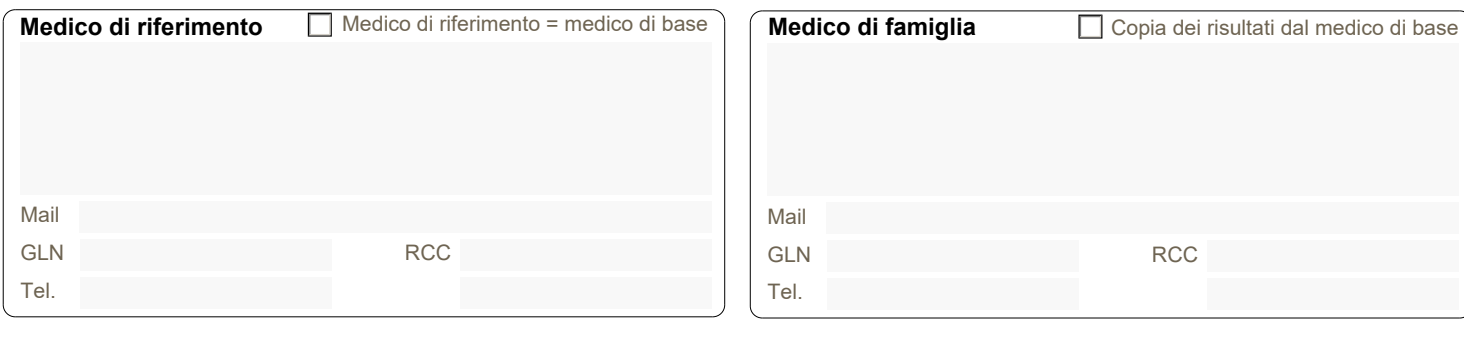

Data

 $\zeta$  media it 100 directs in the consumer of the consumer  $\zeta$  address (hidden provider provider provider provider provider provider  $\zeta$ 

## **Invio elettronico «Invio diretto» è disattivato perché il destinatario non può essere indirizzato in modo sicuro (HIN-Mail|Medidata)!**

**Osservazioni**

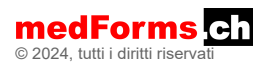